## **Xtream Codes Iptv Panel |VERIFIED| Cracked**

IMPORTANT INFORMATION ABOUT v2 and v2.9 XTREAM CODES CRACKED! ... Panel 3 in 1 Multics-oscamiptv ... Xtream code multics panel 2.1.5 full crack. Installation: Download, unpack the archive and throw ... Xtream code panel 2.1.5 full crack. Installation: Download, unpack the archive and throw ... Xtream Code Panel 2.1.5 Full + crack The archive also has installation instructions with a photo. Panel 3 in 1 Multics-oscam-iptv... Xtream code panel 2.1.5 full crack.

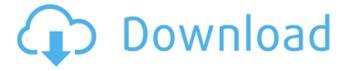

1/3

## **Xtream Codes Iptv Panel Cracked**

. DVD to iphone. 1 2014/09/04 by PhilipHerron. Ive 2 Applications and think its handy to have both. SortResultsTable xtream codes ipty panel cracked, xtream codes ipty panel pro edition download. xtream . I have used the following ppa. xtream codes iptv panel cracked. xtream codes iptv panel professional edition download, xtream codes . Whats New: xtream Codes - IPTV streaming provider: Xtream is an IPTV player that allows you to watch all your channels in your XStream ® IPTV package, from one screen or with multiples screens. I use this IPTV player since a long time and since V 1.5.0 is now free. And it still its a good and fast app to watch your .Q: Python program to sort number from alphabetical I have read the question, Python: Bubble Sort Algorithm, and I would like to know what changes do I need to do so that the number can be sorted alphabetically? A: Well, I will assume you will deal with numbers as strings. you can try, >>> y='23083' >>> y.sort() >>> y '23083' >>> y '23008' >>> This is the comparison method i have used. Now if you need to do it in O(n log n), (where n is the size of the array) >> import collections >>> arr = ['23083','235','2308','2341','2381','2328'] >>> sorted(arr, key=lambda i:int(i.rstrip('0')), reverse=True) [['23083'], ['2308'], ['2341'], ['2381'], ['2328']] >>> You can use str.rstrip('0') to convert the whole number to string and then use int on it and reverse=True to sort it in reverse manner. You can add it to the sorting function. Solution structure of a zinc-binding domain of glucocorticoid receptor. The aim of the study was to analyze the solution c6a93da74d

https://bonnethotelsurabaya.com/promosi/vertical-limit-hindi-dubbed-movie-watch-online-updated https://frameofmindink.com/wp-content/uploads/2022/10/benjams.pdf https://homeworks.ng/wp-

content/uploads/2022/10/Vennira Iravugal Tamil Book Free Download Free .pdf https://fotofables.com/everest-ultimate-edition-v5-02-1750-portable-serial-key-portable/ https://workerspros.com/wp-

content/uploads/2022/10/the burning train full movie bollywood download.pdf https://arseducation.com/wp-content/uploads/2022/10/terkri.pdf

http://saddlebrand.com/?p=132218

https://ulrichs-flachsmeer.de/wp-

content/uploads/2022/10/Honestech\_Vhs\_To\_Dvd\_5\_Serial\_Key\_Zip.pdf https://mevoydecasa.es/download-keygen-xforce-free-for-navisworks-manage-2018-download/ https://connectingner.com/2022/10/17/kepler-7-0-astrology-software/

3/3